## **Interior Design 7.03 - ICEV What is Interior Design ?**

7.03 Understand how to manage a living space. 1. What are your values related to your living space?

**Register/Log into [ICEV](https://login.icevonline.com/Login), Code = WAKCREEC001, You create a Username & Password**

## **Directions Part 1: Click on Introduction to Interior Design ● Watch the 3 Videos ● Read the printed Vocabulary Handout ● Complete the interactive Vocabulary Assignment**

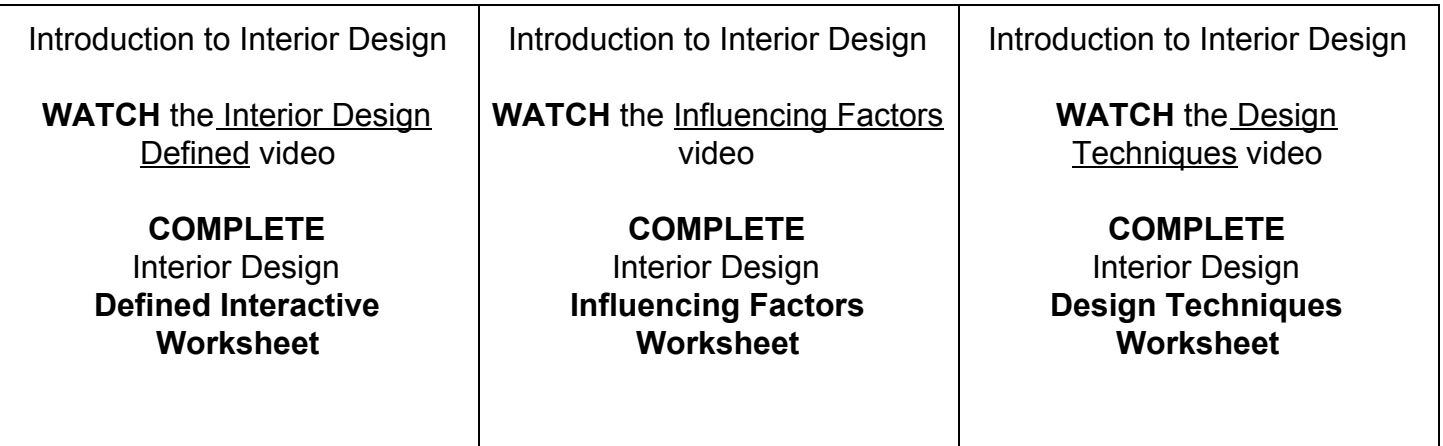

## **Directions Part 2: Complete each box below**

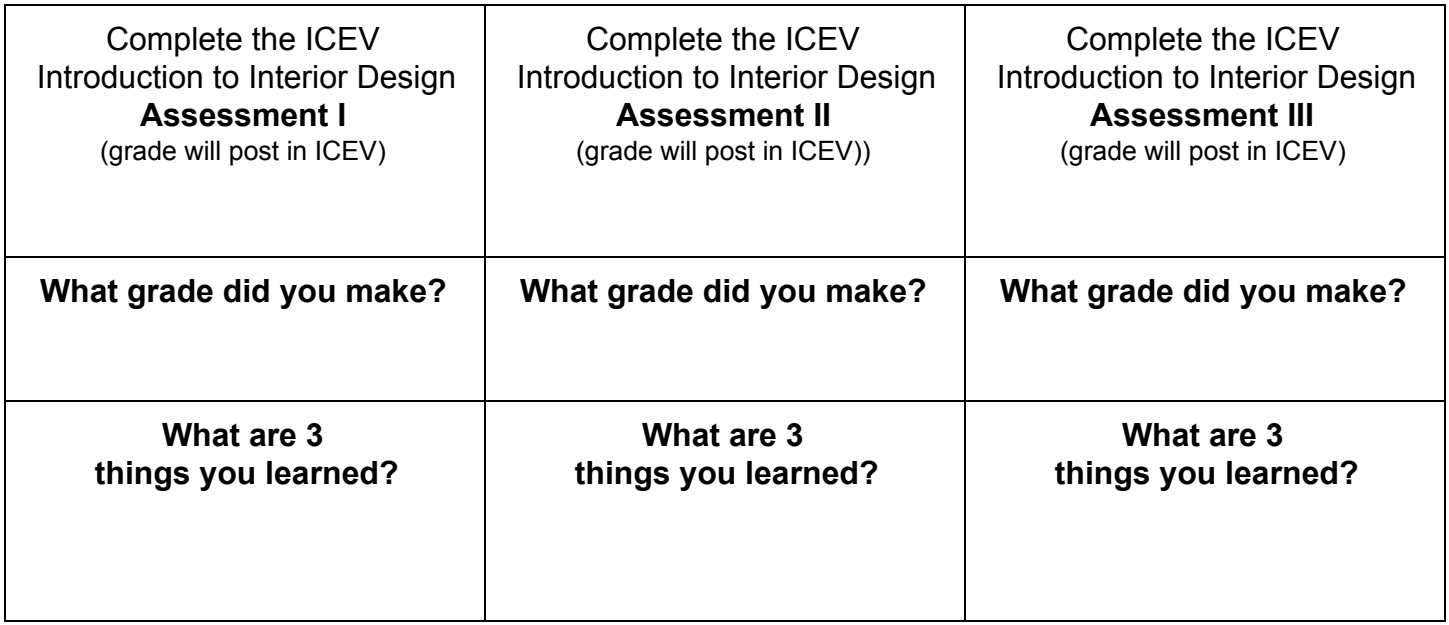

.